# Package 'activityGCMM'

June 14, 2021

<span id="page-0-0"></span>Title Circular Mixed Effect Mixture Models of Animal Activity Patterns

#### Version 1.1.1

Description Bayesian parametric generalized circular mixed effect mixture models (GCMMs) for estimating animal activity patterns from camera trap data and other nested data structures using 'JAGS', including automatic Bayesian k-cluster selection and random circular intercepts for nested data. The GCMM function automatically selects the number of components for the mixture model (supporting up to 4 mixture components) based on a Bayesian linear finite normal mixture model and fits a Bayesian parametric circular mixed effect mixture model with one or two random effects as random circular intercepts with a a von Mises or wrapped Cauchy distribution. Provides graphs of the combined mixture model or separate mixture components. Functionality is provided to allow quantitative comparisons between model parameters. See Campbell et al. (in press) It's time to expand our analyses of animal activity; Campbell et al. (in press) Temporal and microspatial niche partitioning; Campbell et al. (in press) A novel approach to comparing animal activity patterns. News, updates, and tutorials will be avail-

able on www.atlasgoldenwolf.org/stats and www.github.com/LizADCampbell .

License GPL  $(>= 2)$ 

Encoding UTF-8

LazyData true

RoxygenNote 7.1.1

**Depends**  $R (= 3.00)$ 

Imports mclust, runjags, circular, overlap, stats, graphics, grDevices, utils,

NeedsCompilation no

Author Liz AD Campbell [aut, cre] (<<https://orcid.org/0000-0002-8302-7430>>)

Maintainer Liz AD Campbell <liz.campbell@zoo.ox.ac.uk>

Repository CRAN

Date/Publication 2021-06-14 19:20:02 UTC

# R topics documented:

activityHPD . . . . . . . . . . . . . . . . . . . . . . . . . . . . . . . . . . . . . . . . . [3](#page-2-0)

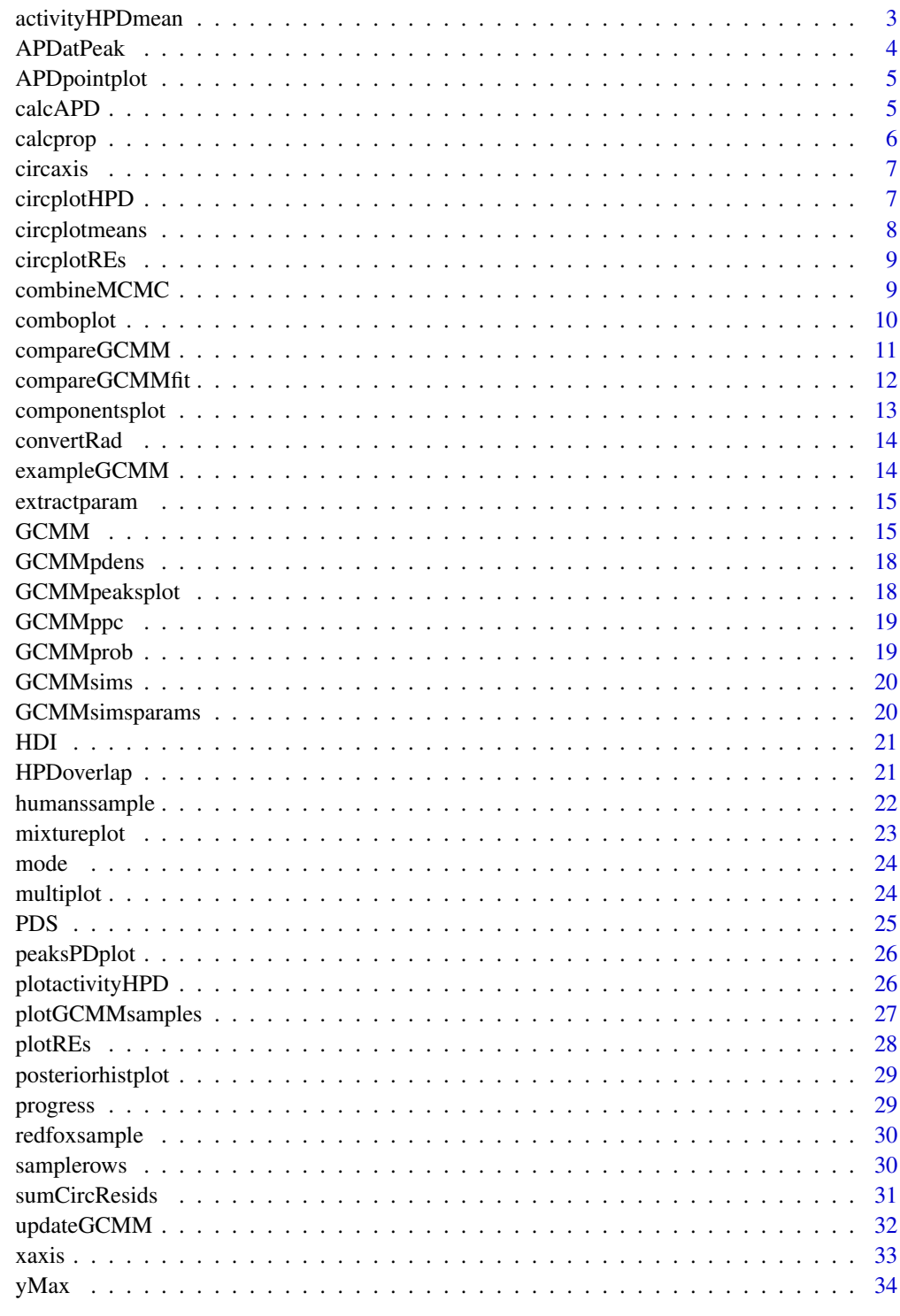

<span id="page-2-1"></span><span id="page-2-0"></span>

Calculate activity highest posterior density interval (activityHPD), HPD duration, number of activity peaks, peak activity times and maximum activity probability density for a given probability density mass

#### Usage

```
activityHPD(model, sample = 1000, prob = 0.5, scale = "2pi")
```
#### Arguments

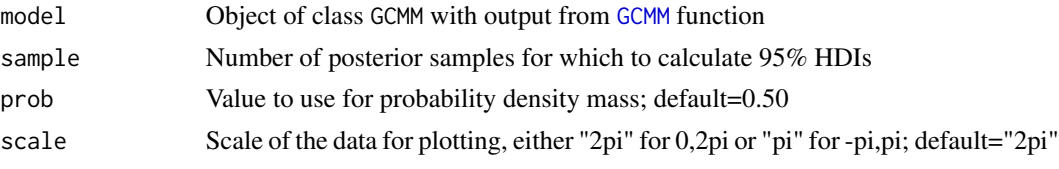

#### Value

Returns object of class GCMMestimate with list including estimated peak activity times, maximum activity probability density, HPD interval, HPD duration, and number of activity peaks

activityHPDmean *Activity highest posterior density interval from mean activity curve*

#### Description

Estimates activity highest posterior density interval (HPD), HPD duration, number of activity peaks, peak activity times and maximum activity probability density for a given probability density mass from the GCMM activity curve predicted by the GCMM parameter posterior distribution means

#### Usage

```
activityHPDmean(
 model,
 prob = 0.5,
  scale = "2pi".
  silent = FALSE,
 plot = FALSE,
 col = "cyan4",
 ymax = "NULL"
)
```
#### <span id="page-3-0"></span>Arguments

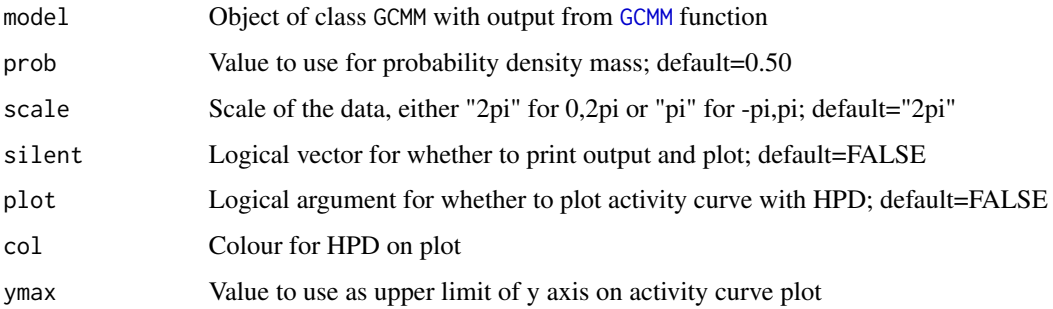

#### Value

Returns object of class GCMMestimate with list with estimated peak activity times, maximum activity probability density, HPD interval, HPD duration, and number of activity peaks.

APDatPeak *Activity Probability Density at Peak Time of Another*

#### Description

Calculates activity probability density from one GCMM model at the peak activity time of a second GCMM model

#### Usage

```
APDatPeak(model1, model2, sample = 1000, HDIprob = 0.95)
```
#### Arguments

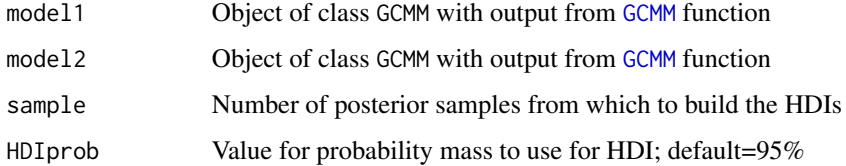

#### Value

Returns matrix with the mean and HDI of activity probability density estimated from both GCMM models at the peak activity time of the other. Posterior distributions of activity probability density and peak activity times for both GCMM models are also saved.

<span id="page-4-0"></span>

Plot of GCMM activity with predicted activity probability density at particular time points

# Usage

```
APDpointplot(
  model,
  time,
  ymax = "NULL",scale = "2pi",cex = 2.5,
  col = "lightseagreen",
  axisunits = "radians"
\mathcal{L}
```
#### Arguments

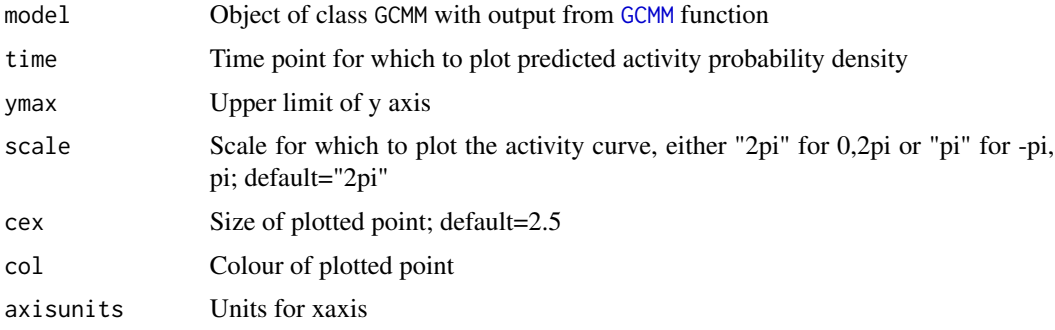

#### Value

No return value; prints plot of activity curve with activity probability density prediction at the specified time point and returns dataframe of time points and activity probability density

calcAPD *Calculate activity probability density*

#### Description

Support function for calculating activity probability density at a specified time from an activity curve

# <span id="page-5-0"></span>Usage

calcAPD(x, curve)

# Arguments

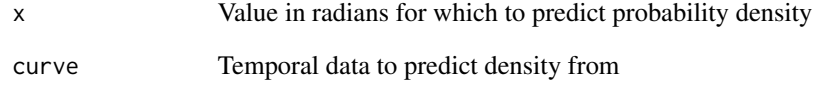

# Value

Returns activity probability density value

calcprop *Calculate proportions of circular variable within an interval*

# Description

Support function that calculates proportion of a vector of circular data within an interval

# Usage

calcprop(x, p1, p2)

# Arguments

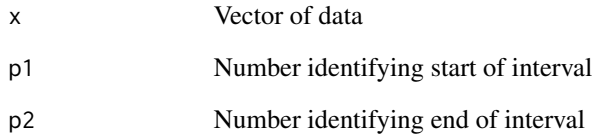

# Value

Returns proportion of the vector within the interval

<span id="page-6-0"></span>

Support function for axis labels for circular plots

# Usage

```
circaxis(axisunits = c("radians", "time", "sun", "none"))
```
# Arguments

axisunits Scale to use for the xaxis, either "radians", "time", "sun", or "none"; default="radians"

#### Value

Prints axis

circplotHPD *Circular plot of activity HPD intervals*

# Description

Circular plot of activity HPD intervals from GCMM activity curves

# Usage

```
circplotHPD(
 models,
 prob = 0.5,
 col = c("cyan3", "orchid", "deeppink", "dodgerblue"),
 axisunits = c("radians", "sun", "time")
)
```
# Arguments

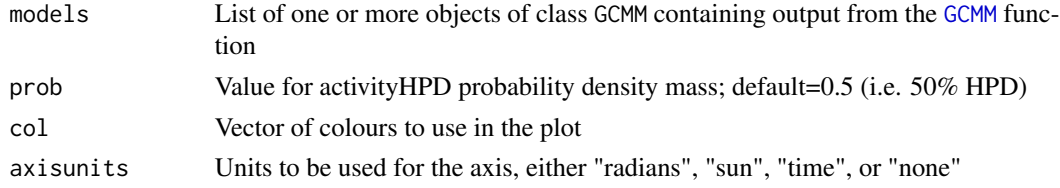

#### Value

No return value; prints plot

# Examples

```
FoxActivityGCMM<-GCMM(data=redfoxsample$Radians,
       RE1=redfoxsample$SamplingPeriod, family="vonmises", autorun=FALSE)
   HumanActivityGCMM<-GCMM(data=humanssample$Radians, RE1=humanssample$SamplingPeriod,
       family="vonmises", autorun=FALSE)
   circplotHPD(models=list(FoxActivityGCMM,HumanActivityGCMM))
```
circplotmeans *Circular plot of GCMM means*

# Description

Circular plot of GCMM means (circular intercepts)

#### Usage

```
circplotmeans(
  models,
  col = c("cyan3", "orchid", "deeppink", "dodgerblue"),
  axisunits = c("radians", "sun", "time")
\lambda
```
#### Arguments

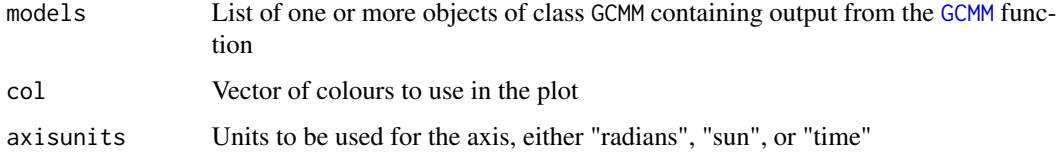

#### Value

Prints plot

#### Examples

```
FoxActivityGCMM<-GCMM(data=redfoxsample$Radians,
       RE1=redfoxsample$SamplingPeriod, family="vonmises", autorun=FALSE,
       adapt=0, sample=300, burnin=300, thin=1, n.chains=2)
   HumanActivityGCMM<-GCMM(data=humanssample$Radians, RE1=humanssample$SamplingPeriod,
    family="vonmises", autorun=FALSE, adapt=0, sample=300, burnin=300, thin=1, n.chains=2)
   circplotmeans(models=list(FoxActivityGCMM,HumanActivityGCMM))
```
<span id="page-7-0"></span>

<span id="page-8-0"></span>

Circular plot of GCMM random intercepts and 95% HDI

# Usage

```
circplotREs(
 model,
 RE1 = TRUE,RE2 = FALSE,
  axisunits = c("radians", "sun", "time", "solar", "none")
\lambda
```
#### Arguments

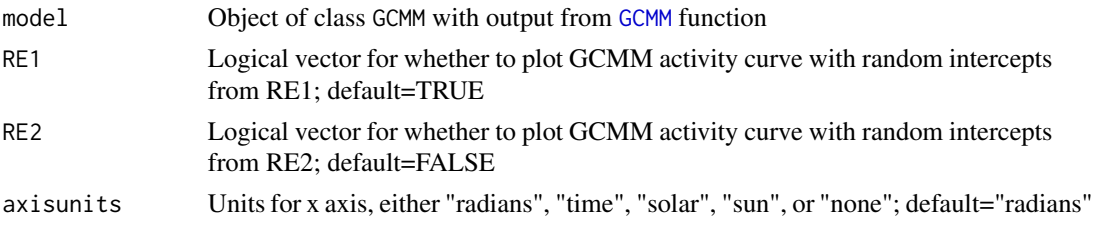

#### Value

No return value; prints circle plot of GCMM random intercepts and 95% HDI

#### Examples

```
FoxGCMMREs<-GCMM(data=redfoxsample$Radians, RE1=redfoxsample$SamplingPeriod,
      saveREs=TRUE, scale=c("2pi"), family="vonmises", autorun=FALSE,
      adapt=0, sample=300, burnin=300, thin=1)
  circplotREs(FoxGCMMREs, axisunits="sun")
```
combineMCMC *Combine MCMC chains for posterior simulations*

# Description

Support function that extracts MCMC chains for creating posterior simulations of activity curves

#### Usage

combineMCMC(model)

# <span id="page-9-0"></span>Arguments

model Object of class GCMM containing output from GCMM function

# Value

Returns a list of MCMC chains

comboplot *GCMM Combined Plot*

# Description

Combined plot of estimated activity curve from mixture model and separate mixture components

#### Usage

```
comboplot(
 model,
 rug = FALSE,
 ruglwd = 2,
  ltyc = 2,
  ltym = 1,
  lwdc = 3,
  lwdm = 3,
  colc = c("grey40", "grey55", "grey70", "grey85"),
  colm = "black",
  scale = "NULL",
 ymax = "NULL",
 axisunits = c("radians", "sun", "solar", "time", "none"),
 xlines = TRUE
)
```
# Arguments

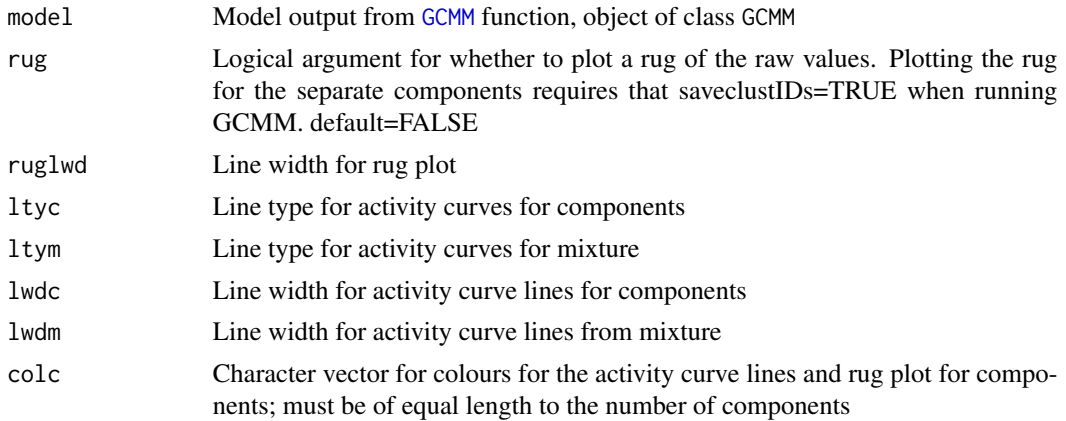

# <span id="page-10-0"></span>compareGCMM 11

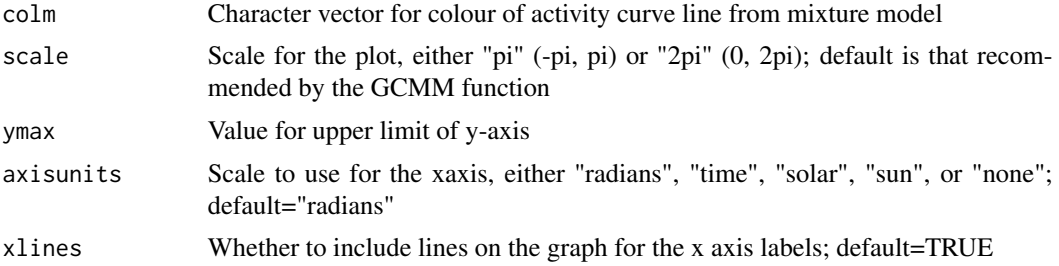

#### Value

Prints combined plot of estimated activity curve from mixture model and separate mixture components

# Examples

```
FoxActivityGCMM<-GCMM(data=redfoxsample$Radians,
            RE1=redfoxsample$SamplingPeriod, family="vonmises", autorun=FALSE,
            adapt=0, sample=300, burnin=300, thin=1,n.chains=2)
          comboplot(FoxActivityGCMM)
```
compareGCMM *Compare GCMM parameters or estimates*

# Description

Compare two posterior distributions of GCMM parameters or estimates

# Usage

```
compareGCMM(model1, p1, model2 = "NULL", p2, sample = 1000, plot = TRUE)
```
#### Arguments

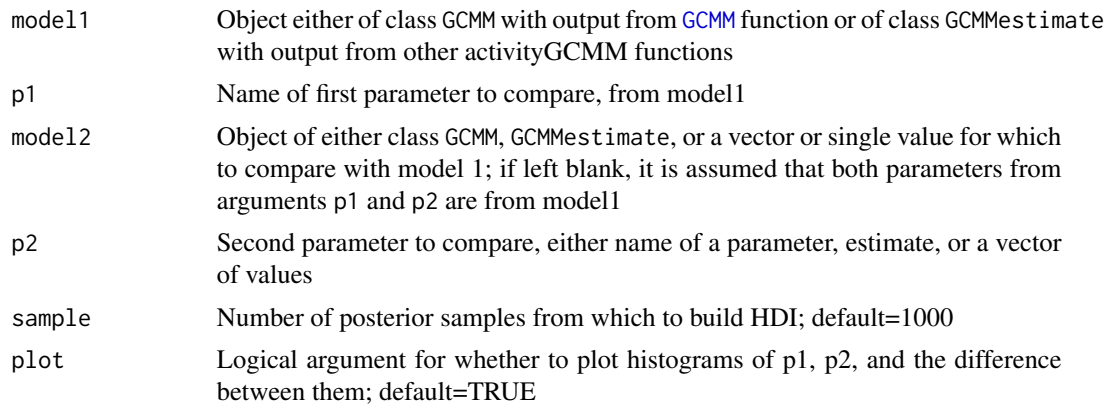

#### <span id="page-11-0"></span>Value

Returns object of class GCMMestimate containing a list, including PD containing the posterior distributions of p1, p2 and the difference between them, and summary information (HDIs and PDS)

compareGCMMfit *Compare fit of GCMM models based on circular residuals*

#### Description

Compare fit of GCMM models by comparing posterior distributions of the summed circular residuals

#### Usage

```
compareGCMMfit(model1, model2, sample = 10000)
```
#### Arguments

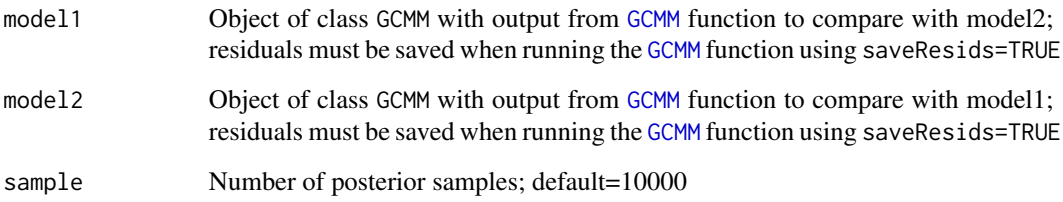

#### Value

Returns object of class GCMMestimate with list of output

#### Examples

FoxVMGCMM<-GCMM(data=redfoxsample\$Radians, RE1=redfoxsample\$CameraTrapID, family="vonmises", saveResids=TRUE, scale=c("2pi"), autorun=FALSE, adapt=0, sample=1000, burnin=500, thin=1) FoxWCGCMM<-GCMM(data=redfoxsample\$Radians, RE1=redfoxsample\$CameraTrapID, family="wrappedcauchy", saveResids=TRUE, scale=c("2pi"), autorun=FALSE, adapt=0, sample=1000, burnin=500, thin=1) FoxModelCompare<-compareGCMMfit(FoxVMGCMM, FoxWCGCMM)

<span id="page-12-0"></span>Plot of activity curves for the separate components in the circular mixture model

#### Usage

```
componentsplot(
 model,
 rug = FALSE,
 ruglwd = 2,
  1wd = 3,
  col = c("black", "grey40", "grey60", "grey80"),
  scale = "NULL",ymax = "NULL",
  \frac{1}{1}axisunits = c("radians", "sun", "solar", "time", "none"),
 xlines = TRUE
\mathcal{L}
```
# Arguments

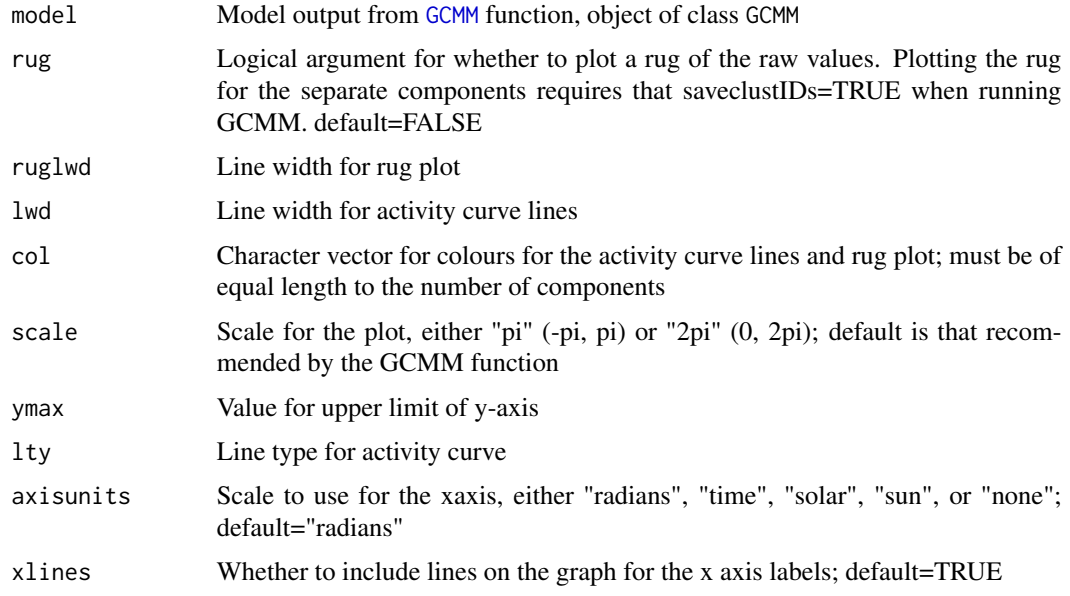

#### Value

Plot of the separate components of the circular mixture model

# <span id="page-13-0"></span>Examples

```
FoxActivityGCMM<-GCMM(data=redfoxsample$Radians,
          RE1=redfoxsample$SamplingPeriod, family="vonmises", autorun=FALSE,
          adapt=0, sample=300, burnin=300, thin=1,n.chains=2)
       componentsplot(FoxActivityGCMM)
```
# convertRad *Convert Radians Scale*

#### Description

Converts scale of observations in radians to (0,2pi) or (-pi,pi) or hours

#### Usage

convertRad(x, to)

#### Arguments

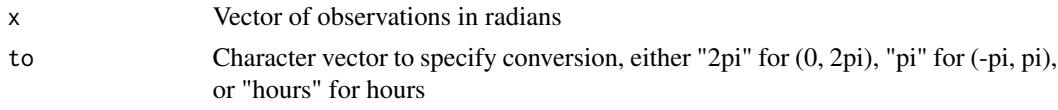

#### Value

Returns vector of observations on desired scale

#### Examples

Rad2<-convertRad(redfoxsample\$Radians,to="2pi")

exampleGCMM *Executable example of GCMM function*

# Description

Example of applying generalized circular mixed effect mixture model with activityGCMM using data included in the package

#### Usage

```
exampleGCMM()
```
#### Value

Prints message with example of GCMM function using data included in the package

# <span id="page-14-0"></span>extractparam and 15

#### Examples

{ exampleGCMM() }

extractparam *Extract parameters for posterior simulations*

#### Description

Support function that extracts parameter estimates for creating posterior simulations of activity curves

#### Usage

```
extractparam(model, x)
```
#### Arguments

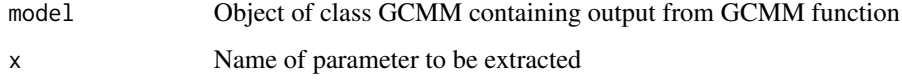

#### Value

Returns posterior samples of the parameter

<span id="page-14-1"></span>GCMM *Generalized circular mixed effect mixture (GCMM) model*

# Description

Bayesian parametric generalized circular mixed effect mixture models (GCMM) for estimating animal activity curves from camera traps and other nested data structures using JAGS. Data distributions currently supported include von Mises and wrapped Cauchy, with one or two random effects fit as random circular intercepts. The GCMM function automatically selects the number of components for the mixture model (supporting up to 4 mixture components) and runs the model in 'JAGS' through R. The number of clusters can also be manually selected. The function returns the model summary and the activity curve estimated from the circular mixture model, with additional information from the analysis provided in the output as a list of class GCMM.

Package: activityGCMM Version: 1.0.1 Date: 2021-06-06 Author: Liz AD Campbell

# Usage

```
GCMM(
  data,
  RE1,
  RE2 = NULL,scale = "2pi",
  kmax = 15,
  family = c("vonmises", "wrappedcauchy"),
  autorum = TRUE,minESS = 5000,maxrep = 5,
  thin = 2,
  burnin = 5000,
  sample = 5000,
  adapt = 1000,n.chains = 3,
  saveREs = FALSE,
  saveResids = FALSE,
  saveclustIDs = FALSE,
  saveYExp = FALSE,
  saveJAGS = TRUE,
  Ncluster = "NULL",clustmeans = NULL
\mathcal{L}
```
# Arguments

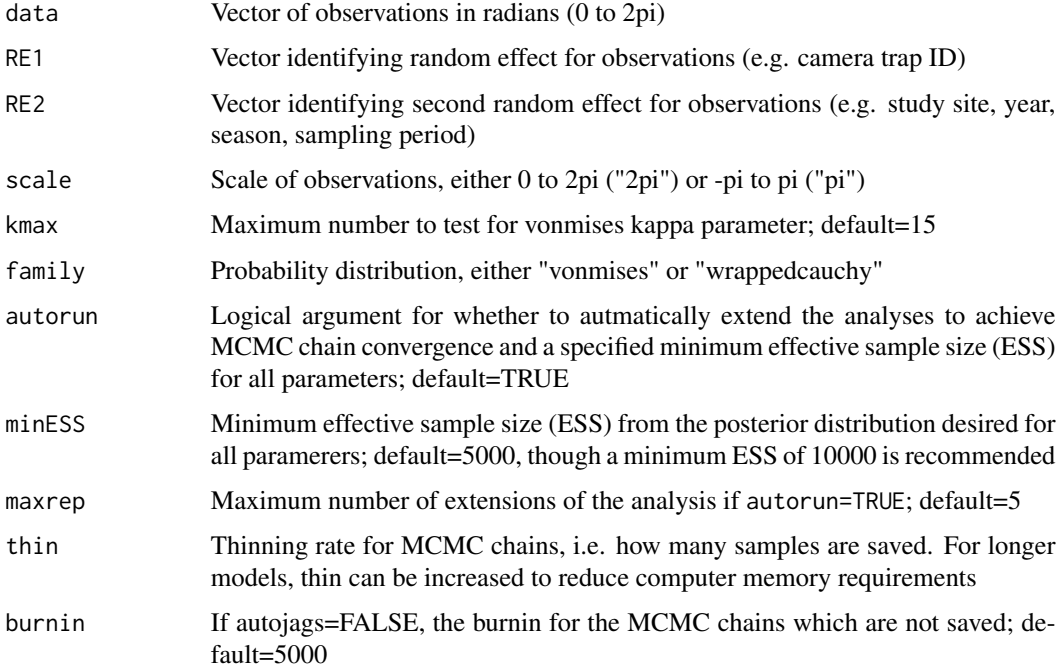

#### <span id="page-16-0"></span> $GCMM$  17

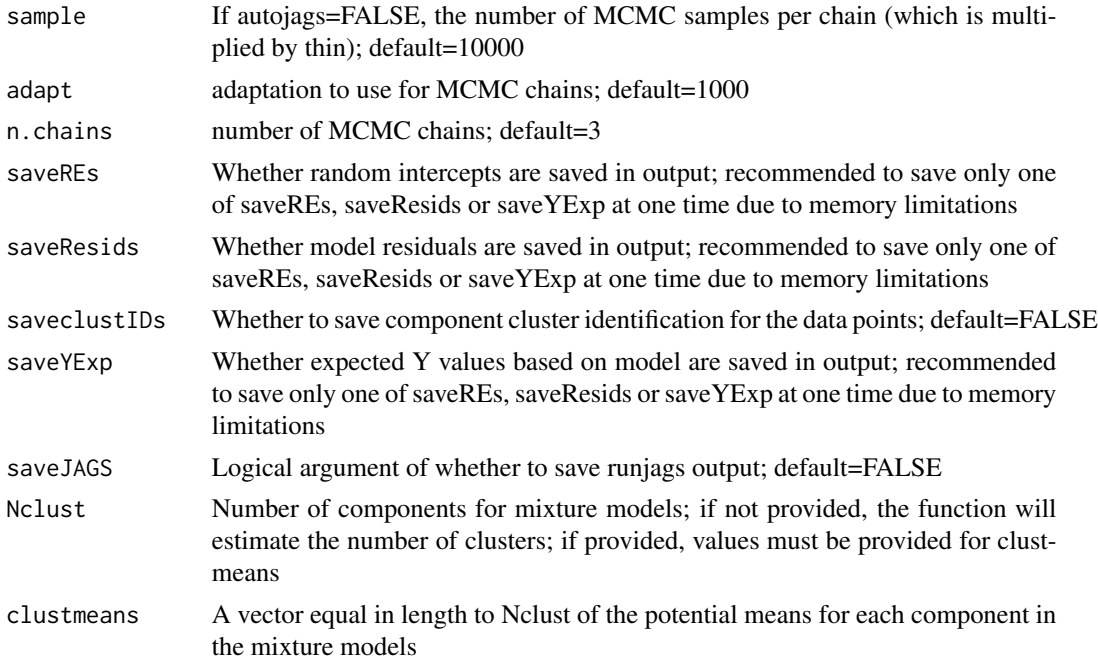

# Details

The number of clusters is automatically selected based on a Bayesian linear finite normal mixture model via the mclust package. The Bayesian parametric GCMM is fit using 'JAGS' through R using the runjags package.

#### Value

Returns object of class GCMM which is a list containing analysis results and details. A plot of the estimated activity curve from the mixed effect mixture model is printed.

output GCMM model output summary

GCMMmixture Vectors of simulated values from mixture model

GCMMcomponents Vectors of simulated values from each component in the mixture model

runjags GCMM model output from JAGS of class runjags from runjags package; see [run.jags](#page-0-0)

#### Author(s)

Liz AD Campbell

#### Examples

```
data(redfoxsample)
FoxActivityGCMM<-GCMM(data=redfoxsample$Radians, RE1=redfoxsample$SamplingPeriod,
    scale=c("2pi"), family="vonmises", autorun=FALSE,
    adapt=0, sample=300, burnin=300, thin=1,n.chains=2 )
```
<span id="page-17-0"></span>

Calculates predicted activity probability density from GCMM model at a specific time point

#### Usage

GCMMpdens(model, timepoint, HDI = TRUE, sample = 1000, scale = "2pi")

# Arguments

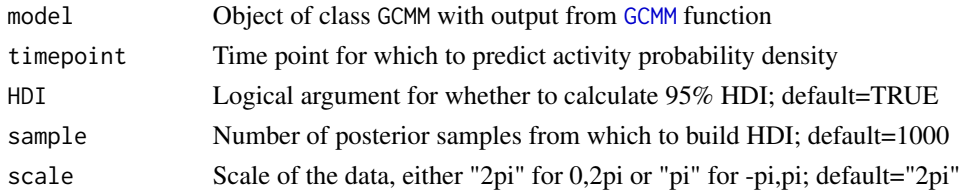

#### Value

Returns numeric vector of estimated probability density if HDI=FALSE or posterior probability distribution if HDI=TRUE

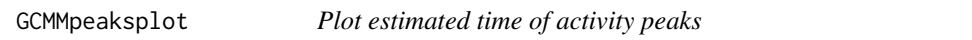

# Description

Plot mean GCMM activity curve with peak activity time from [activityHPD](#page-2-1) function

#### Usage

```
GCMMpeaksplot(x, scale = "2pi", ymax = "NULL")
```
#### Arguments

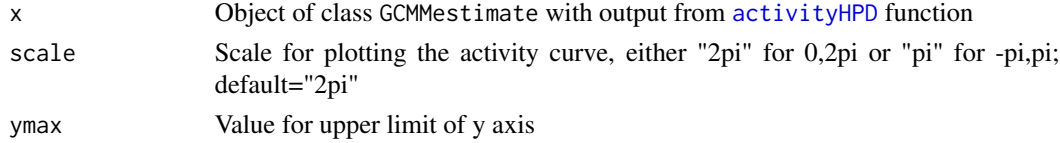

# Value

No return value; prints plot activity curve and peak activity time

<span id="page-18-0"></span>

Conduct posterior predictive check (PPC) by simulating data from fitted GCMM model and plotting against observed data

#### Usage

GCMMppc(model, YExp = NULL, clustID = NULL)

# Arguments

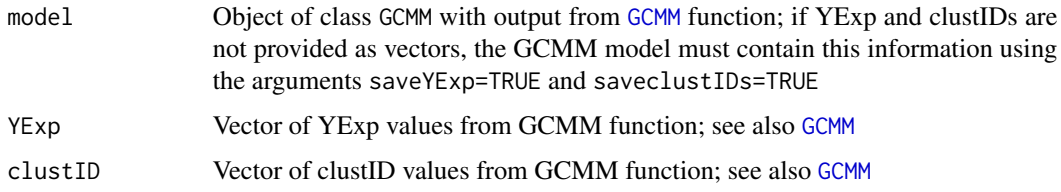

#### Value

Returns vector of simulated values and prints plot of simulated and raw values

#### Examples

```
FoxGCMMPPC<-GCMM(data=redfoxsample$Radians, RE1=redfoxsample$CameraTrapID, family="vonmises",
  saveclustIDs=TRUE, saveYExp=TRUE,
  scale=c("2pi"), autorun=FALSE, adapt=0, sample=300, burnin=300, thin=1)
FoxPPC<-GCMMppc(FoxGCMMPPC)
```
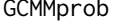

**Probability of Activity during Time Period** 

#### Description

Calculate activity probability estimates from a GCMM model during a specific period of time

#### Usage

```
GCMMprob(model, timestart, timeend, sample = 1000)
```
# <span id="page-19-0"></span>Arguments

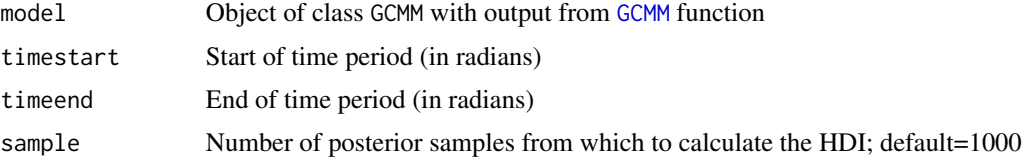

#### Value

Returns object of class GCMMestimate containing list with summary of output with mean and 95% HDI and the posterior distribution of predicted activity probability

GCMMsims *Create GCMM simulations*

# Description

Support function that creates posterior simulations of GCMM activity curves

#### Usage

GCMMsims(PD, s)

# Arguments

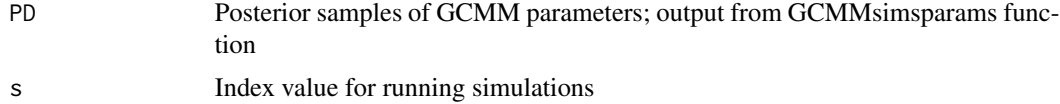

#### Value

Returns a vector of data simulated from the GCMM mixture

GCMMsimsparams *Extract GCMM parameters for running GCMM simulations*

# Description

Support function that extracts posterior samples of GCMM parameters for posterior simulations of GCMM activity curves

#### Usage

GCMMsimsparams(model, sample)

#### <span id="page-20-0"></span> $HDI$  21

# Arguments

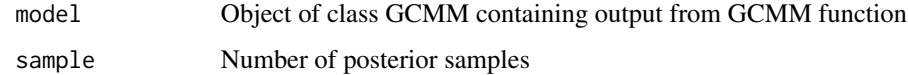

# Value

Returns a vector posterior draws

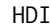

# $Calculate$  highest density interval

# Description

Calculates the highest density interval

# Usage

 $HDI(x, prob = 0.95)$ 

# Arguments

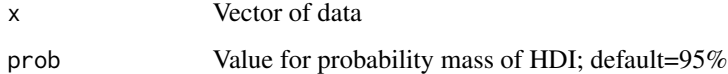

#### Value

Returns matrix of the mean and upper and lower bounds of the HDI

HPDoverlap *Activity HPD Overlap*

Description

Calculate whether there is overlap between two HPDs, the amount of overlap, and the probability of activity during the HPD of the other

# Usage

```
HPDoverlap(model1, model2, prob = 0.5, sample = 1000, scale = "2pi")
```
#### <span id="page-21-0"></span>Arguments

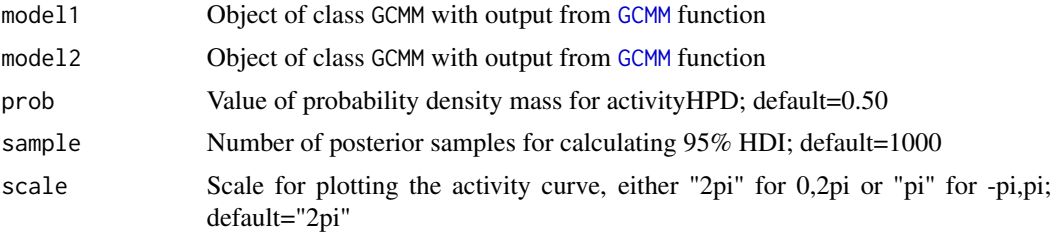

#### Value

Returns object of class GCMMestimate containing list of posterior distributions and summary information of mean and 95% HDI

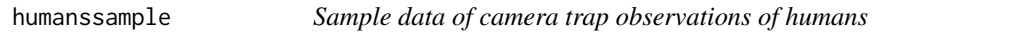

#### Description

Example dataset for fitting circular mixed effect mixture models with activityGCMM package

#### Usage

humanssample

# Format

Dataframes with 3 variables Radians Time of observations, in radians (0 to 2pi) CameraTrapID Variable identifying camera traps SamplingPeriod Variable identifying sampling period during which camera traps were recording

#### Details

Sample data of camera trap observations of humans

# Source

\ Campbell L.A.D. 2017

#### Examples

```
data(humanssample)
## Not run: GCMM(data=humanssample$Radians, RE1=humanssample$SamplingPeriod,
    scale=c("2pi"), family="vonmises", autojags=TRUE, thin=3)
## End(Not run)
```
# <span id="page-22-0"></span>mixtureplot *GCMM Mixture Plot*

# Description

Plot of estimated activity curve from the circular mixture model

# Usage

```
mixtureplot(
 model,
 rug = FALSE,
  ruglwd = 2,
  1wd = 3,scale = "NULL",
 ymax = "NULL",
 col = "black",
 lty = 1,axisunits = c("radians", "time", "sun", "solar", "none"),
 xlines = TRUE
\mathcal{L}
```
# Arguments

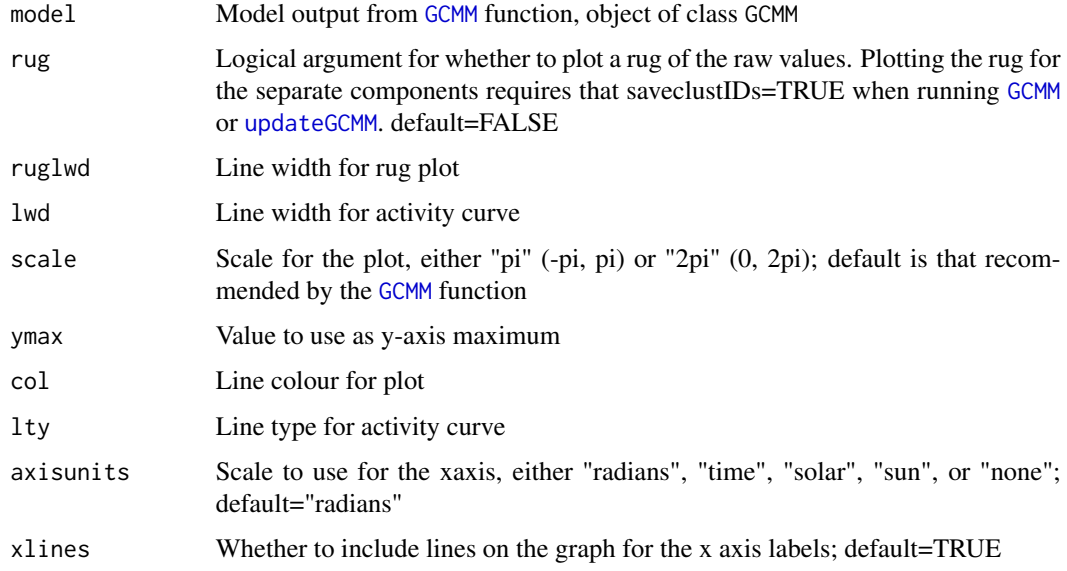

#### Value

Prints mixture plot of the estimated activity curve from the circular mixture model

# Examples

```
FoxActivityGCMM<-GCMM(data=redfoxsample$Radians,
            RE1=redfoxsample$SamplingPeriod, family="vonmises", autorun=FALSE,
             adapt=0, sample=300, burnin=300, thin=1, n.chains=2)
          mixtureplot(FoxActivityGCMM)
```

```
mode Mode
```
# Description

Returns the mode of a vector

# Usage

mode(x)

#### Arguments

x Vector of data

#### Value

Returns the mode of x

#### multiplot *Plot multiple GCMM activity curves*

# Description

Plot of multiple GCMM activity curves

# Usage

```
multiplot(
  models,
 ymax = "NULL",
  scale = "2pi",
  1wd = 3,
  type = c("mixture", "components"),
  lty = c(1, 2, 3, 4, 5),col = c("grey15", "grey40", "grey55", "grey70"),
  axisunits = c("radians", "sun", "solar", "time", "none"),
  xlines = TRUE
\mathcal{E}
```
<span id="page-23-0"></span>

#### <span id="page-24-0"></span>PDS 25

# Arguments

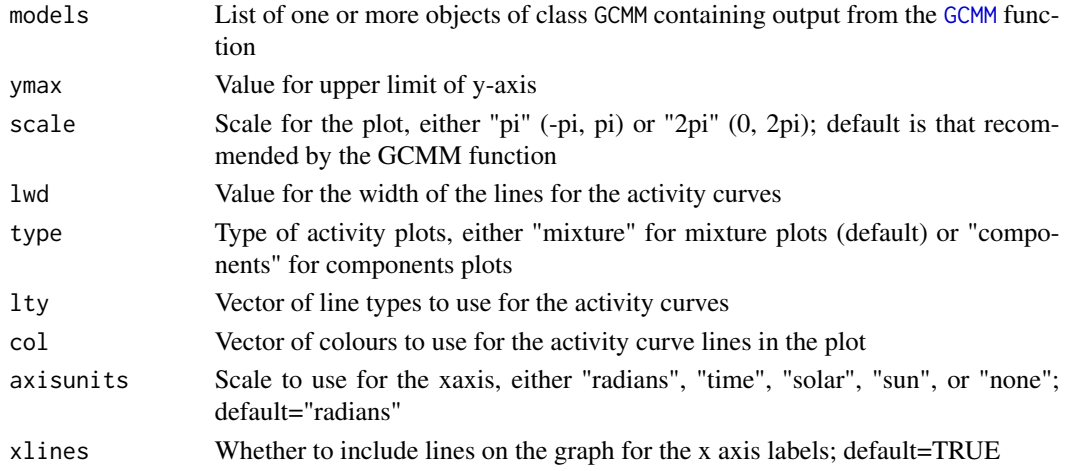

# Value

Prints plot

# Examples

FoxActivityGCMM<-GCMM(data=redfoxsample\$Radians, RE1=redfoxsample\$SamplingPeriod, family="vonmises", autorun=FALSE, adapt=0, sample=300, burnin=300, thin=1, n.chains=2) HumanActivityGCMM<-GCMM(data=humanssample\$Radians, RE1=humanssample\$SamplingPeriod, family="vonmises", autorun=FALSE, adapt=0, sample=300, burnin=300, thin=1, n.chains=2) multiplot(models=list(FoxActivityGCMM,HumanActivityGCMM))

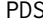

**Posterior distribution summaries and support** 

# Description

Calculates the proportion  $> 0, < 0$ , and posterior distribution support (PDS)

# Usage

PDS(x)

# Arguments

x Vector of data

# Value

Returns matrix with data summary

<span id="page-25-0"></span>

Plot of posterior samples of estimated number of activity peaks from [activityHPD](#page-2-1) function

# Usage

```
peaksPDplot(x, col = "cyan4")
```
# Arguments

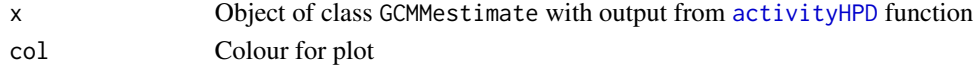

#### Value

No return value; prints histogram plot of posterior estimates

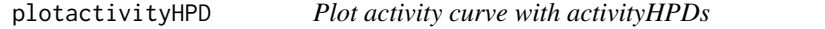

# Description

Plot GCMM activity curve with activityHPDs

# Usage

```
plotactivityHPD(
 model,
 prob = c(0.75, 0.5, 0.25),
 col = c("lightseagreen", "aquamarine3", "aquamarine"),
  scale = "2pi",
 ymax = "NULL",
 axisunits = "radians"
\mathcal{L}
```
#### Arguments

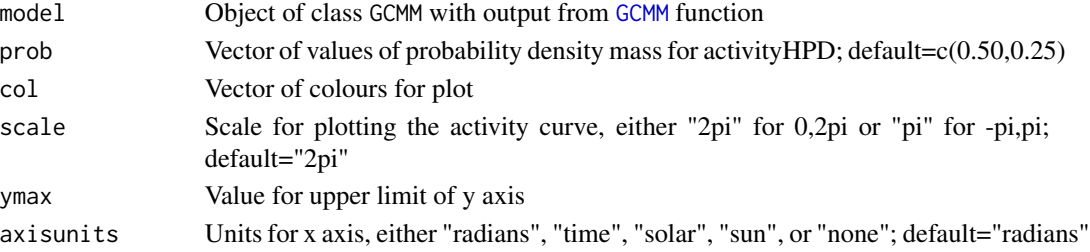

# <span id="page-26-0"></span>Value

No return value; prints plot of activity curve with activityHPDs

plotGCMMsamples *Plot GCMM Activity Curve Posterior Samples*

# Description

Plot GCMM activity curve posterior samples for visualizing estimate uncertatinty

#### Usage

```
plotGCMMsamples(
 model,
 sample = 100,
 scale = "NULL",
 ymax = "NULL",plotmean = TRUE,
 RGB = c(200, 200, 200),
 alpha = 0.05,
 axisunits = "radians",
 lines = TRUE,
 cex.axis = 0.8)
```
# Arguments

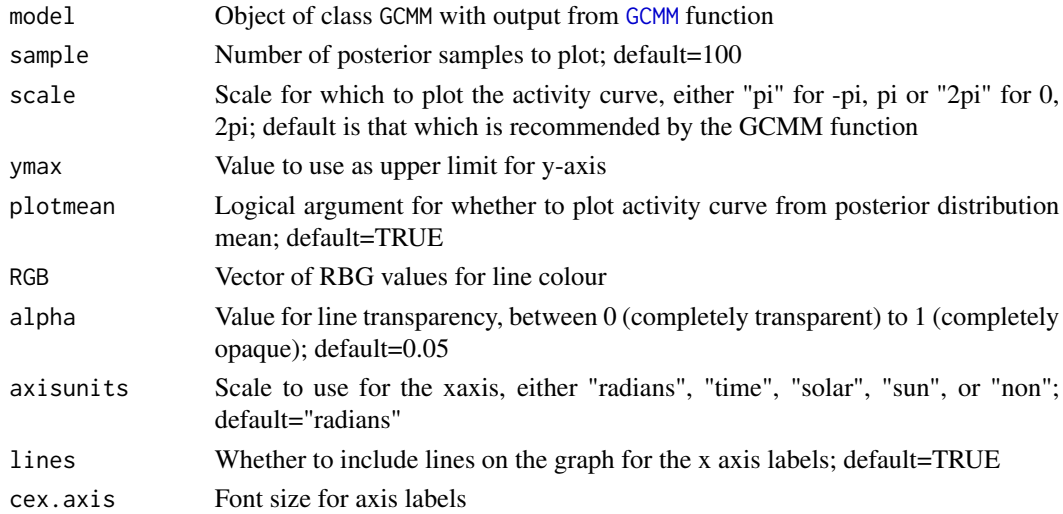

# Value

No return value; prints plot of activity curve posterior samples

<span id="page-27-0"></span>

Plot GCMM activity curve with random intercepts

#### Usage

```
plotREs(
 model,
 RE1 = TRUE,RE2 = FALSE,scale = "NULL",
 ymax = "NULL",
 axisunits = "radians"
)
```
#### Arguments

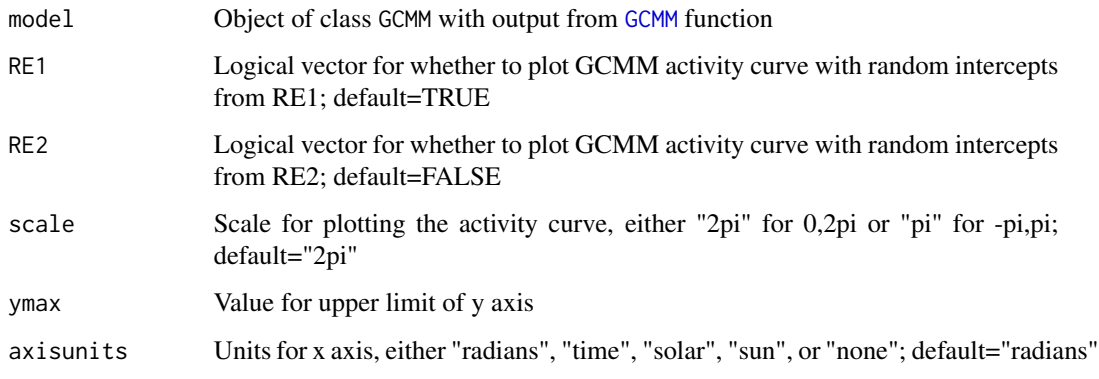

# Value

No return value; prints plot of GCMM activity curve with random intercepts

# Examples

```
FoxGCMMREs<-GCMM(data=redfoxsample$Radians, RE1=redfoxsample$SamplingPeriod,
      saveREs=TRUE, scale=c("2pi"), family="vonmises", autorun=FALSE,
      adapt=0, sample=300, burnin=300, thin=1)
   plotREs(FoxGCMMREs)
```
<span id="page-28-0"></span>posteriorhistplot *Plot histogram of posterior distribution*

#### Description

Plot histogram of posterior samples

# Usage

```
posteriorhistplot(model, param, col = "cyan4")
```
#### Arguments

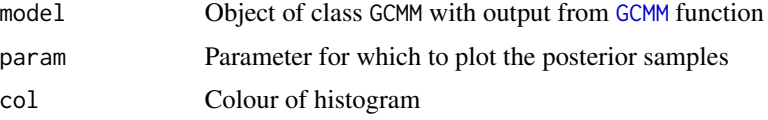

#### Value

Returns matrix with the mean and HDI of activity probability density estimated from both GCMM models at the peak activity time of the other. Posterior distributions of activity probability density and peak activity times for both GCMM models are also saved.

progress *Report function progress*

# Description

Support function that prints progress of functions with long computation times at 10% intervals

#### Usage

progress(s, sample)

# Arguments

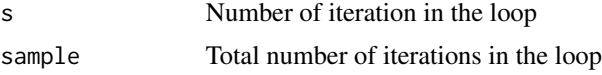

# Value

No return value; prints progress of function at 10% intervals

<span id="page-29-0"></span>

Example dataset for fitting circular mixed effect mixture models with activityGCMM package

#### Usage

redfoxsample

#### Format

Dataframes with 3 variables Radians Time of observations, in radians (0 to 2pi) CameraTrapID Variable identifying camera traps SamplingPeriod Variable identifying sampling period during which camera traps were recording

#### Details

Sample data of camera trap observations of humans

#### Source

\ Campbell L.A.D. 2017

# Examples

```
data(redfoxsample)
## Not run: GCMM(data=redfoxsample$Radians, RE1=redfoxsample$SamplingPeriod,
    scale=c("2pi"), family="vonmises", autojags=FALSE,
    adapt=0, sample=300, burnin=300, thin=1, n.chains=2 )
## End(Not run)
```
samplerows *Sample rows of dataframe*

# Description

Support function that samples rows of data from a dataframe

#### Usage

samplerows(df, n)

#### <span id="page-30-0"></span>sumCircResids 31

#### Arguments

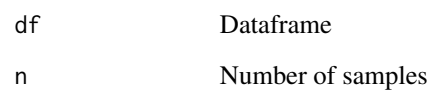

#### Value

Returns sample of dataframe with the number of specified rows

sumCircResids *Calculate sum of absolute circular residuals*

#### Description

Calculate posterior probability distribution of summed absolute circular residuals for assessing GCMM model fit

#### Usage

```
sumCircResids(model)
```
#### Arguments

model Object of class [GCMM](#page-14-1) with output from GCMM function; residuals must be saved when running the [GCMM](#page-14-1) function using saveResids=TRUE

#### Value

Returns list with output summary with mean and 95% HDI and posterior distribution of summed absolute circular residuals

# Examples

```
FoxGCMMresids<-GCMM(data=redfoxsample$Radians, RE1=redfoxsample$SamplingPeriod, saveResids=TRUE,
  scale=c("2pi"), family="vonmises", autorun=FALSE, adapt=0, sample=300, burnin=300, thin=1)
   FoxResids<-sumCircResids(FoxGCMMresids)
```
<span id="page-31-1"></span><span id="page-31-0"></span>

Extend GCMM analysis using [extend.jags](#page-0-0) from package runjags

# Usage

```
updateGCMM(
 model,
 burnin = 0,
 sample = 10000,
  saveclustIDs = FALSE,
  saveREs = FALSE,
 saveResids = FALSE,
 autorun = TRUE,
 minESS = 5000,maxrep = 5,
 drop.chain = <math>0</math>)
```
# Arguments

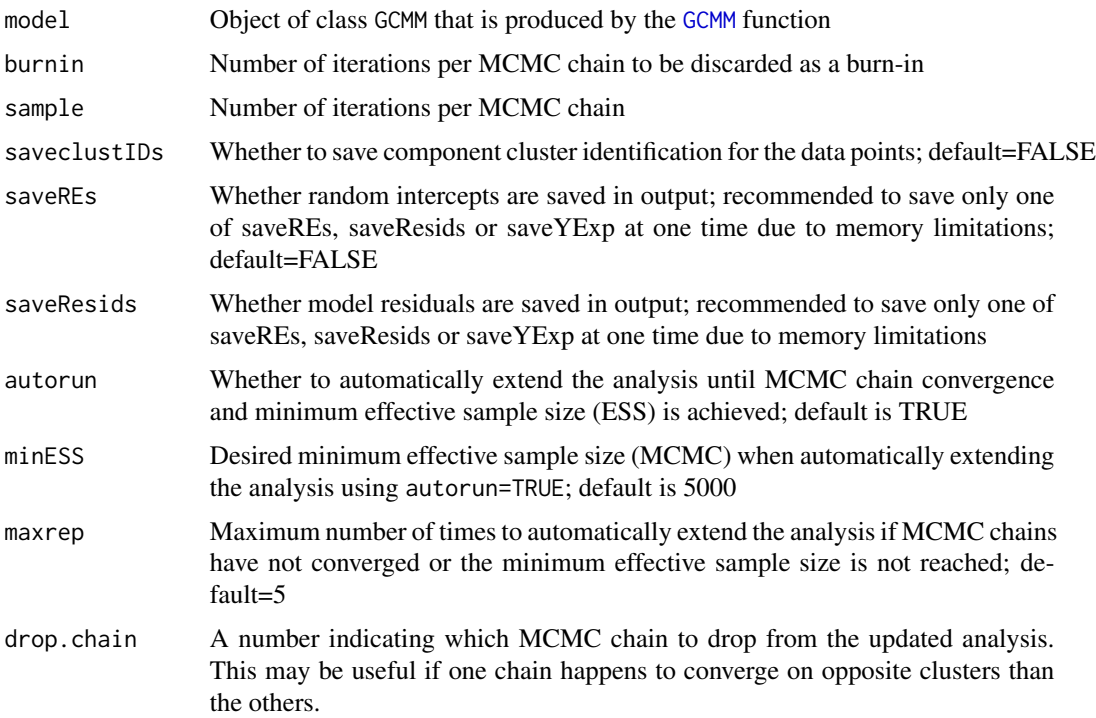

#### <span id="page-32-0"></span>xaxis 33

# Value

Returns an object of class GCMM with a list of analysis details and output; see [GCMM](#page-14-1). A mixture plot of the estimated activity curve is also printed.

#### See Also

[GCMM](#page-14-1) [extend.jags](#page-0-0)

# Examples

```
FoxActivityGCMM<-GCMM(data=redfoxsample$Radians,
             RE1=redfoxsample$SamplingPeriod, family="vonmises", autorun=FALSE,
             adapt=0, sample=300, burnin=300, thin=1, n.chains=2)
          updateFoxGCMM<-updateGCMM(FoxActivityGCMM, sample=300, autorun=FALSE)
```
# xaxis *Axis labels for temporal activity plots*

#### Description

Support function for xaxis labels for graphing temporal activity curves

#### Usage

```
xaxis(
  axisunits = c("radians", "solar", "sun", "time", "none"),
  lines = TRUE,
  cex.axis = 0.8\mathcal{E}
```
#### Arguments

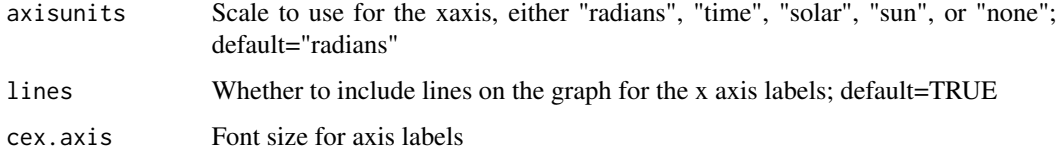

#### Value

Prints axis

<span id="page-33-0"></span>Identifies maximum probability density for multiple activity curves to select y-axis limit when plotting multiple curves

#### Usage

yMax(models, type = "mixture")

# Arguments

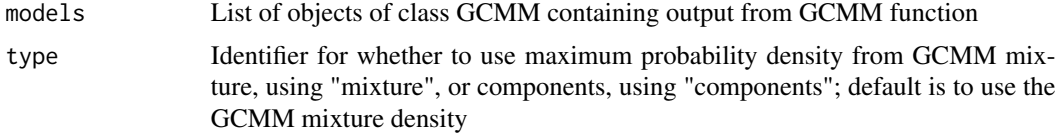

#### Value

Returns a value of the maximum probability density plus buffer space to be used as the y-axis limit in activity curve plots

# <span id="page-34-0"></span>Index

∗ Bayesian GCMM , [15](#page-14-0) ∗ activity; GCMM , [15](#page-14-0) ∗ cameratrap; GCMM , [15](#page-14-0) ∗ circular; GCMM , [15](#page-14-0) ∗ datasets humanssample, [22](#page-21-0) redfoxsample , [30](#page-29-0) ∗ mixture; GCMM , [15](#page-14-0) ∗ temporal; GCMM , [15](#page-14-0) ∗ vonmises; GCMM , [15](#page-14-0) ∗ wrappedcauchy; GCMM , [15](#page-14-0) activityHPD , [3](#page-2-0) , *[18](#page-17-0)* , *[26](#page-25-0)* activityHPDmean , [3](#page-2-0) APDatPeak , [4](#page-3-0) APDpointplot, [5](#page-4-0) calcAPD, [5](#page-4-0) calcprop , [6](#page-5-0) circaxis , [7](#page-6-0) circplotHPD , [7](#page-6-0) circplotmeans , [8](#page-7-0) circplotREs , [9](#page-8-0) combineMCMC , [9](#page-8-0) comboplot , [10](#page-9-0) compareGCMM , [11](#page-10-0) compareGCMMfit , [12](#page-11-0) componentsplot , [13](#page-12-0) convertRad , [14](#page-13-0) exampleGCMM , [14](#page-13-0) extend.jags , *[32](#page-31-0) , [33](#page-32-0)*

extractparam , [15](#page-14-0) GCMM , *[3](#page-2-0) – [5](#page-4-0)* , *[7](#page-6-0)[–13](#page-12-0)* , [15](#page-14-0) , *[18](#page-17-0) [–20](#page-19-0)* , *[22](#page-21-0) , [23](#page-22-0)* , *[25](#page-24-0) [–29](#page-28-0)* , *[31](#page-30-0) [–33](#page-32-0)* GCMMpdens, [18](#page-17-0) GCMMpeaksplot , [18](#page-17-0) GCMMppc , [19](#page-18-0) GCMMprob , [19](#page-18-0) GCMMsims , [20](#page-19-0) GCMMsimsparams , [20](#page-19-0) HDI , [21](#page-20-0) HPDoverlap , [21](#page-20-0) humanssample , [22](#page-21-0) mixtureplot, [23](#page-22-0) mode , [24](#page-23-0) multiplot , [24](#page-23-0) PDS, [25](#page-24-0) peaksPDplot , [26](#page-25-0) plotactivityHPD , [26](#page-25-0) plotGCMMsamples , [27](#page-26-0) plotREs , [28](#page-27-0) posteriorhistplot , [29](#page-28-0) progress , [29](#page-28-0) redfoxsample, [30](#page-29-0) run.jags , *[17](#page-16-0)* samplerows, [30](#page-29-0) sumCircResids , [31](#page-30-0) updateGCMM , *[23](#page-22-0)* , [32](#page-31-0) xaxis , [33](#page-32-0) yMax , [34](#page-33-0)